$A d010$ УДК 547.946.3 + 547.94:547.496.2

#### На правах рукописи

 $31, -8.1$ 

Ибатаев Жаркын Абыкенович

# Синтез, строение и биологическая активность новых гетероциклических соединений на основе тиомочевины и ее производных

02.00.03 - Органическая химия

### Автореферат

диссертации на соискание ученой степени кандидата химических наук

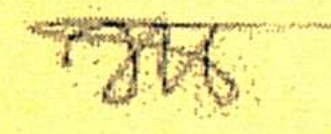

Республика Казахстан Караганда, 2010

Работа выполнена в Восточно-Казахстанском государственном университете им. С.Аманжолова

Научные руководители:

547

академик НАН РК, доктор химических наук, профессор Газалиев А.М.

кандидат химических наук Исабаева М.Б.

Официальные оппоненты:

академик НАН РК, доктор химических наук, профессор Токмурзин К.Х.

кандидат химических наук Сычева Е.С.

Ведущая организация

Казахский национальный университет им. аль-Фараби

Защита диссертации состоится 29 сентября 2010 года в 11<sup>00</sup> часов, на заседании диссертационного совета ОД 14.07.01 при Карагандинском государственном университете имени Е.А.Букетова по адресу: 100028, г. Караганда, ул. Университетская, 28, химический факультет, актовый зал.

С диссертационной работой можно ознакомиться в библиотеке Карагандинского государственного университета имени Е.А.Букетова.

Автореферат разослан «28» августа 2010 г.

ҚАЗАҚСТАН РЕСПУБЛИКАСЫНЫҢ

## Ученый секретарь диссертационного совета ОД 14.07.01, доктор химических наук, профессор

Coffee

### Салькеева Л.К.

ҰЛТТЫҚ АКАДЕМИЯЛЫҚ КІТАПХАНАСЫ No

### ОБЩАЯ ХАРАКТЕРИСТИКА РАБОТЫ

Актуальность исследования. Президент Республики Казахстан Назарбаев Н.А. в Послании народу Казахстана и при выступлении на заседании партии «Нур Отан» определил приоритетные направления развития страны. По одной из приоритетных направлений страна должна иметь развитую химикофармацевтическую промышленность и производить современные лекарственные средства, по крайней мере, наиболее необходимые. В данный момент потребность Казахстана в лекарственных средствах удовлетворяется в значительной мере поставками из-за рубежа. Вместе с тем полагаться на поставку лекарственных средств из-за рубежа Казахстан не может.

В Послании Н.А.Назарбаев поставил конкретную задачу - 50% необходимых населению лекарств должно производиться в нашей стране. Эта важная задача предполагает организацию производства новых конкурентоспособных на рынке отечественных лекарственных средств, разработка которых ведется на результатах фундаментальных научных исследований в области тонкого органического синтеза с установлением закономерностей взаимосвязи «химическая структура - реакционная способность» и «химическая структура - биологическая активность».

В этом плане теоретический и практический интерес представляют новые гетероциклические соединения, ввиду их высокой реакционной способности и плирокого применения в медицинской практике в качестве противовоспалительных, анальгезирующих, противомикробных, антисептических и других средств.

Особо следует отметить, что тиомочевины вступают во взаимодействие со многими веществами разных классов, образую самые различные гетероциклические соединения, которые в подавляющем большинстве являются физиологически активными.

В связи с этим, изыскание и создание новых эффективных лекарственных средств, поиск новых реакционноспособных синтонов для целенаправленного синтеза, изучение связи «структура - активность» среди производных тиомочевин и биогенных аминов представляется весьма актуальным, интересным и перспективным.

Степень разработанности проблемы. В развитие химии алкалоидов цитизина, анабазина и эфедриновых алкалоидов огромный вклад внесли выдающиеся отечественные и зарубежные ученые, такие как Орехов А.П., Садыков А.А., Абдувахабов А.А., Асланов Х.А., Генри Т.А., Hall C.R., Neelakantan L., Inch I.D., Williams L.M., Юнусов С.Ю., Далимов Д.Н., Соколов Д.В., Пралиев К.Д., Горяев М.И., Журинов М.Ж., Газалиев А.М., Турдыбеков К.М и др. Сведения о химической модификации, в том числе о строении, биологической активности тиомочевинных производных имеются в работах таких ученых как Федосеев В.М., Недоля Н.А., Иваненков В.В., Силаев А.Б., Мельников Н.Н., Коваль И.В., Schroeder D. Ch., Мозолис В.В., Йокубайтите С.П., Bustard Т.М. и др.

Анализ и изучение литературных данных показывает, что исследования в области гетероциклических соединений, содержащие в своем составе тиомоче-

 $\overline{3}$ 

винные, гуанидинные и алкалоидные фрагменты недостаточны и требуют детального изучения их синтеза, строения, реакционной способности и биологической активности.

Цель работы заключается в поиске и разработке целенаправленного синтеза новых потенциально биологически активных соединений, сочетающих в своей структуре биогенные амины, алкалоиды, физиологически активные S, Nсодержащие гетероциклические системы, в изучении строения и реакционной способности полученных веществ, а также в проведении скрининговых исследований биологической активности некоторых синтезированных соединений.

Научная новизна определяется тем, что впервые:

- получены и охарактеризованы новые гуанидинные производные алкалоидов цитизина, анабазина и биогенных аминов;
- изучена конденсация производных тиомочевины с монохлоруксусной кислотой, в присутствии ароматических альдегидов - п-диметиламинобензальдегида, п-диэтиламинобензальдегида и п-нитробензальдегида;
- проведено аминометилирование тиомочевины и ацетилтиомочевины с образованием дизамещенных производных тиомочевин;
- исследовано аминометилирование тиомочевины и ее производных с помощью первичных аминов и соединениями, содержащими первичную аминогруппу (аминоспирты, аминокислоты, гидразины и т.д.);
- синтезированы и охарактеризованы новые производные триазина, содержащие в своем составе фрагменты аминокислот, установлены оптимальные условия получения и очистки целевых продуктов;
- получен тиазолидиндиона-2,4 и изучена возможность его аминометилирования;
- получены соединения, содержащие в своем составе два триазиновых кольца, изучены их свойства;
- проведены первичные скрининговые испытания соединений на различные виды биологической активности.

Практическая значимость работы состоит в разработке оптимальных направлений и путей химической комбинации тиомочевины и ее производных со структурами известных природных биоактивных соединений и их аналогов. В результате проведенных исследований осуществлен синтез и установлено строение 39 новых серо-, азотсодержащих гетероциклических соединений, представляющих интерес как в качестве объектов для изучения теоретических и препаративных вопросов органической химии. Разработаны и изучены оптимальные методы получения биоактивных полифункциональных сероорганических производных алкалоидов, сведения о которых пополнят базу данных БАВ, что существенно позволит облегчить установление взаимосвязи «структурабиоактивность». Среди синтезированных соединений выявлены вещества, обладающие ростостимулирующей активностью.

Основные положения, выносимые на защиту:

- результаты разработки оптимальных условий синтеза, изучение реакционной способности, установления строения новых азот и серосодержащих производных некоторых алкалоидов, биогенных аминов;

- результаты обоснования механизмов образования новых соединений с использованием квантовохимических расчетов и физико-химических методов исследования (ИК-, ЯМР <sup>1</sup>Н-, ЯМР <sup>13</sup>С-, масс-спектроскопия);

- результаты исследования первичной биологической активности некоторых синтезированных соединений.

Апробация работы. Основные результаты диссертационной работы представлены и обсуждены на Международной научно-практической конференции молодых ученых, посвященной 40-летию образования Таразского государственного педагогического института (Тараз, 2007), Международной научно-практической конференции «Аманжоловские чтения» (Усть-Каменогорск, 2007), Международной научной конференции «VII Сатпаевские чтения» (Павлодар, 2007), VII международной научно-практической конференции «Экология и ресурсо- и энергосберегающие технологии на предприятиях народного хозяйства» (Пенза, 2007), Республиканской научно-практической конференции «Көкше жас ғалымдары-2008» (Кокшетау, 2008) Международной научно-практической конференции «Валихановские чтения-13» (Кокшетау, 2008), Международной научной конференции «Наука и образование - ведущий фактор стратегии «Казахстан-2030» (Караганда, 2008), V всероссийской научной конференции «Химия и технология растительных веществ» (Уфа, 2008), научнопрактической конференции, посвященной 25-летию образования Центрально-Казахстанского Отделения Академии наук РК, Института органического синтеза и углехимии РК и 10-летию Казахстанско-Российского Университета «Современное состояние и перспективы развития науки, образования в Центральном Казахстане», (Караганда, 2008), VI-ом международном Беремжановском съезде по химии и химической технологии (Караганда, 2008).

Публикации. По теме диссертационной работы опубликовано 21 печатных работ, из них 6 статьей в журналах, рекомендованных ККСОН МОН РК и 1 статья в журнале «Вестник Востока», 14 тезисов, в том числе 9 международ-**НЫХ.** 

Структура и объем диссертации. Диссертационная работа состоит из введения, 3 глав, заключения и списка использованных источников и приложения. Объем диссертации 108 страниц, в том числе 9 рисунков и 19 таблиц, список использованной литературы включает 114 наименований. В приложении представлены акты испытания биологической активности и внедрения фрагментов работы в учебный процесс ВУЗа.

### ОСНОВНОЕ СОДЕРЖАНИЕ РАБОТЫ

拉尔法

1 Синтез, строение и реакционная активность тиомочевин, гетероциклических соединений на их основе и некоторых алкалоидов

В данном разделе приведен литературный обзор по химии и биологической активности тиомочевинных производных, гетероциклических соединений на основе тиомочевин, алкалоидов, биогенных аминов и др. соединений. 地球物理

 $5\overline{)}$ 

2. Синтез, строение и биологическая активность новых гетероциклических соединений на основе тиомочевины и ее производных

2.1 Аминолиз гидрогалогенидов S-алкилтиомочевин или изотиоурониевых солей

S-алкилизотиоурониевые соли легко омыляются основаниями с образованием соответствующего гуанидинового производного (1) и меркаптана:

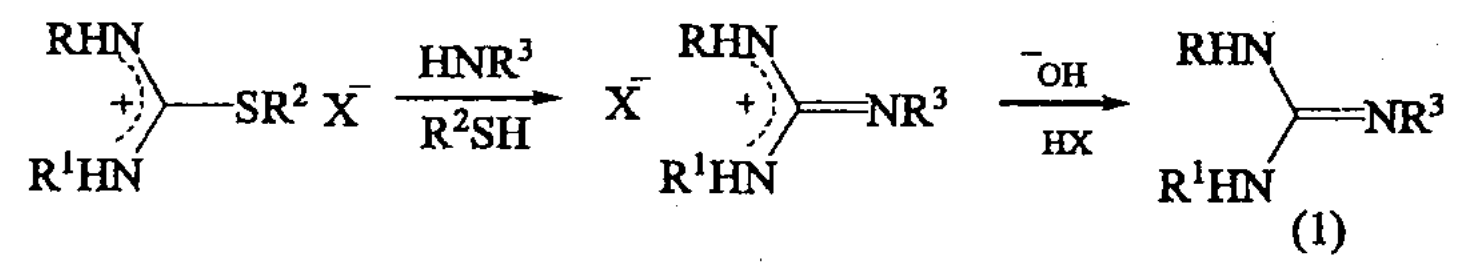

По этой схеме нами проведен аминолиз S-алкилизотиоурониевых солей. Алкильный радикал уходит в составе меркаптана, поэтому выбор Sалкилизотиоурониевой соли определялся кристаллизуемостью, стойкостью и чистотой соли. Для аминолиза использовались в основном пропил- и бутилбромиды.

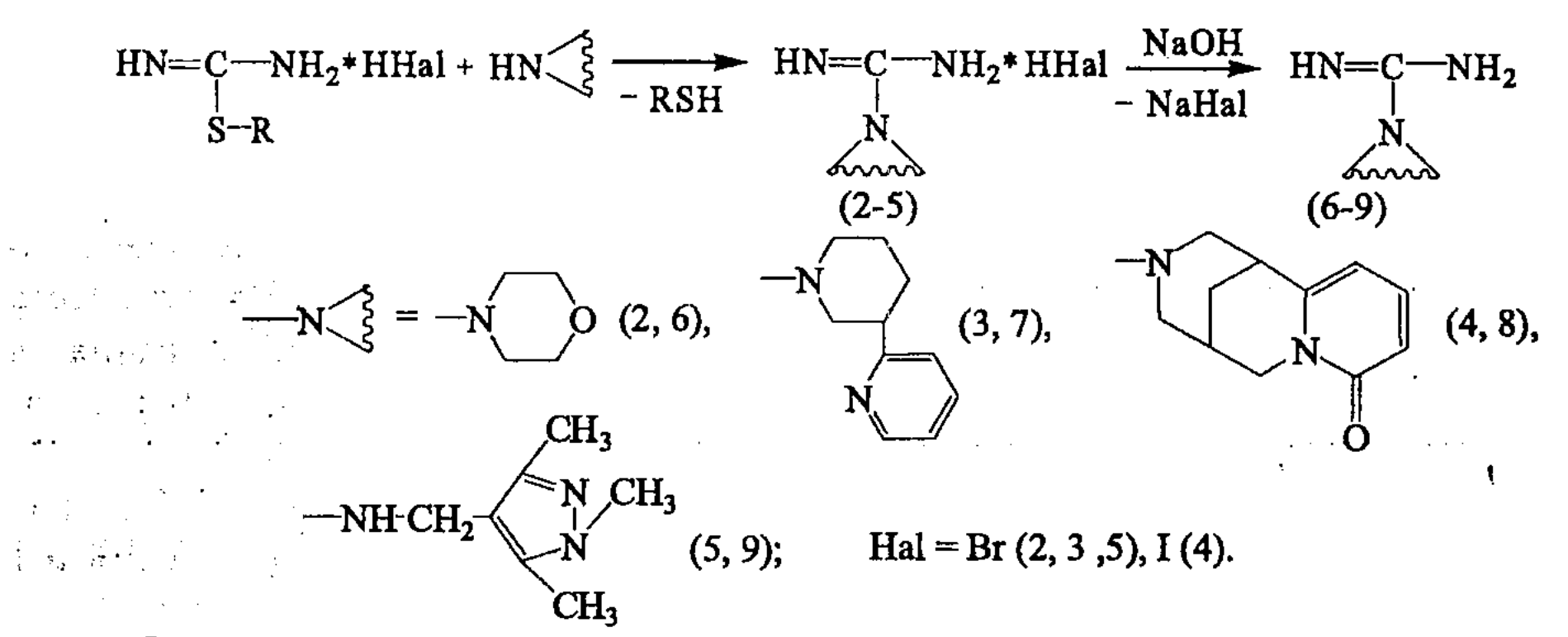

Основность амина довольно существенно влияет на протекание процесса, так реакция с морфолином и 1,3,5-триметил-4-аминометиленциразолом идет энергично с интенсивным выделением меркаптана, а соединения (3, 4) получаются при нагревании реакционной смеси до температуры 65-70°С.

Полученные гидрогалогениды переводили в основание:

 $H_2N-C=NH*HHal + HN \left\{\begin{matrix} & & & H_2N-C=NH \\ & & & H_2N-CP \end{matrix}\right\}$  $+$  RSH  $S-R$ 

anns

$$
H_2N \longrightarrow_{S-R^1} H*HHal + 2 HN-R^2 \longrightarrow_{R^2-NH_2Hal} H_2N-C=NH + R^1SH
$$

Выходы целевых продуктов (2-9) составляют в среднем 55-80%. В ИК спектрах соединений (2-9) наблюдаются характерные полосы поглощения аминогруппы в области 3330-3270 см<sup>-1</sup>, а также полосы поглощения С=С связи в области 1685 см<sup>-1</sup> (3-5, 7-9).

В спектре ПМР соединений (2-9) наблюдаются характерные сигналы протонов аминогрупп, и соответствующие сигналы остатка аминов взятого для аминолиза. Так, например, в спектре соединения (4) (рисунок 1) сигналы протонов аминогрупп Н<sub>10</sub> и Н<sub>11</sub> проявляются в виде синглетов в слабом поле в области 8,21 и 9,07 м.д.. Протоны алкалоидного каркаса проявляются в характерных для них областях. Так три группы сигналов ароматических протонов пиридинового кольца обнаружены в области слабых полей. Сигналы при 7,23 м.д соответствуют Н4-протону, расщепленный дублет при 6,18 м. м.д относится к Н<sub>з</sub>-протону с константой спин-спинового взаимодействия, а расщепленный дублет при 5,95 м.д - Н<sub>5</sub>-протону. Следующая группа линий, представляющая сложный мультиплет в области 3,98-4,19 м.д соответствует аксиальному и экваториальному Н<sub>9</sub>-протонам. Группа линий в области 3,32-3,74 м.д и с центром при 3,53 м.д представляют собой сигналы протонов Н<sub>6</sub> и Н<sub>8</sub>. Мультиплеты протонов Н<sub>10</sub> и Н<sub>11</sub> расположены в области 2,31 м.д и 2,62 м.д соответственно. Метиленовые протоны Н<sub>7</sub> проявляются в виде сложного мультиплета в области с центром 1,95 м.д.

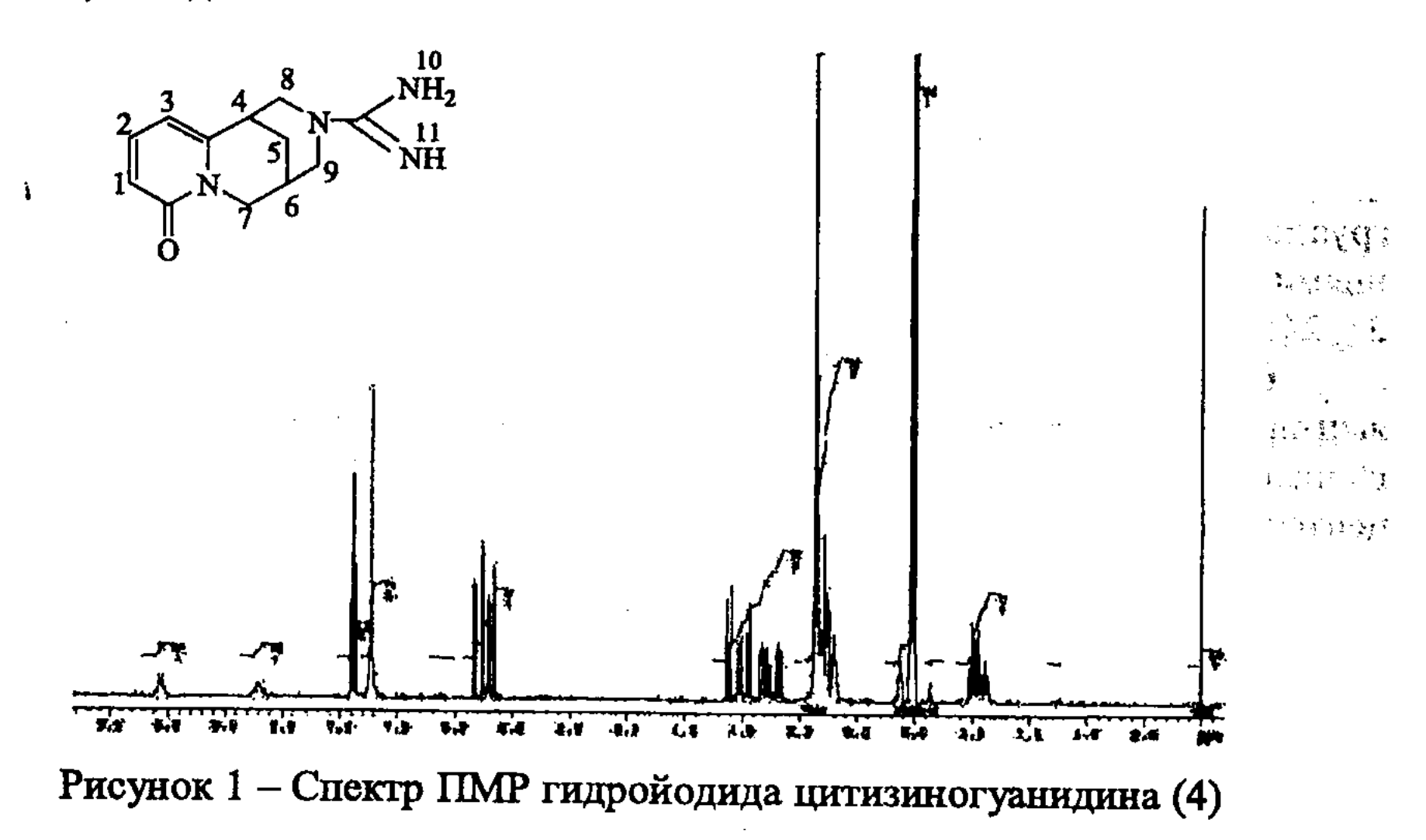

2.2 Синтез арилиденпроизводных исевдотиогидантоина на основе **ТИОМОЧЕВИН** 

Взаимодействие тиомочевин с монохлоруксусной кислотой можно получить гидрохлорид псевдотиогидантоина, который использовался для получения на его основе новых соединений, так как вследствие структурных особенностей метиленовые протоны цикла обладают достаточной подвижностью.

Для подтверждения данного утверждения нами осуществлены реакции конденсации производных тиомочевины с монохлоруксусной кислотой в ледяной уксусной кислоте в аналогичных условиях, но в присутствии ароматических альдегидов в условиях in situ без выделения промежуточных продуктов:

 $\overline{\mathcal{I}}$ 

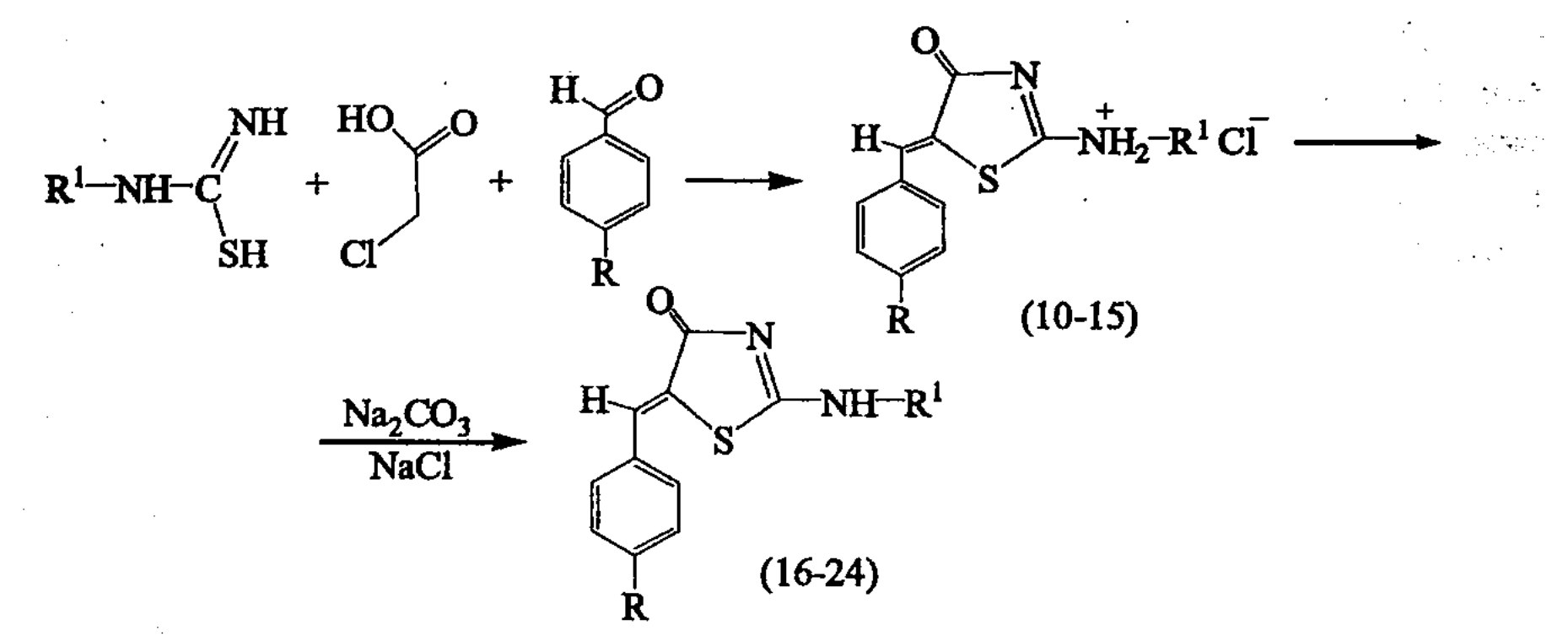

 $R = -N(CH_3)_2$  (10, 13, 16, 19, 22),  $-N(C_2H_5)_2$  (11, 14, 17, 20, 23),  $-NO_2$  (12, 15, 18, 21, 24)  $R^1 = -H (10, 11, 12, 16, 17, 18), -CH_2C_6H_5(13, 14, 15, 19, 20, 21), -COCH_3 (22, 23, 24)$ 

Синтезированные соединения (10-24) представляют собой кристаллические и порошкообразные вещества, растворимые при нагревании в полярных растворителях (в воде и спирте).

В ИК спектрах соединений (10-24) отсутствуют колебания SH-группы и появляются полосы поглощения для C=O группы в области 1750-1690 см<sup>-1</sup>, NH группы - 3280-3250 см<sup>-1</sup>, поглощение при 1590-1490 см<sup>-1</sup> обусловлено колебаниями ароматического кольца. Валентные колебания NO<sub>2</sub> группы (12, 15, 18, 21, 24) проявляются в области 1375-1365 см<sup>-1</sup>.

В ПМР-спектре соединений с аминобензальдегидным остатком метиновый протон резонируют в области 7,71 м.д. (с), а ароматические протоны расщепляются в виде нескольких дублетов в диапазоне 6,81-7,37 м.д. Электронакцептерная нитрогруппа в бензальдегиде способствует смещению ароматических протонов в более слабую область 7,5-8,15 м.д.

### 2.3 Аминометилирование тиомочевины и ее производных

#### 2.3.1 Аминометилирование тиомочевины и ацетилтиомочевины вторичными аминами

Аминометилированим тиомочевины и ее N-ацилпроизводного по Манниху были синтезированы моно- и ди-замещенные тиомочевины:

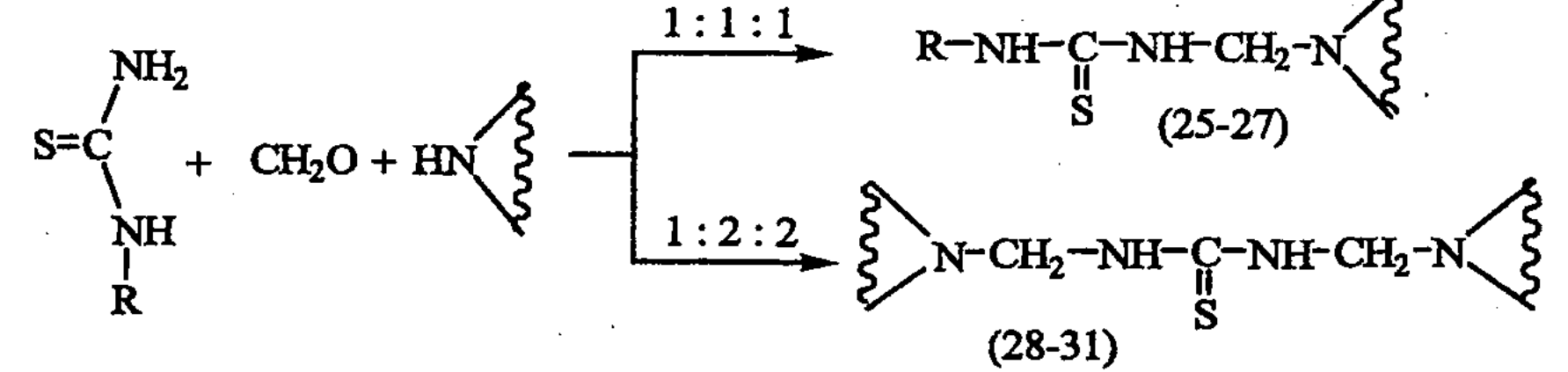

2010年,1000年,1999年,1999年,1999年,1999年,1999年,1999年,1999年,1999年,1999年,1999年,1999年,1999年,1999年,1999年,1999  $\mathcal{L}^{\mathcal{L}}$  . The following the properties of the  $\mathcal{L}^{\mathcal{L}}$ 

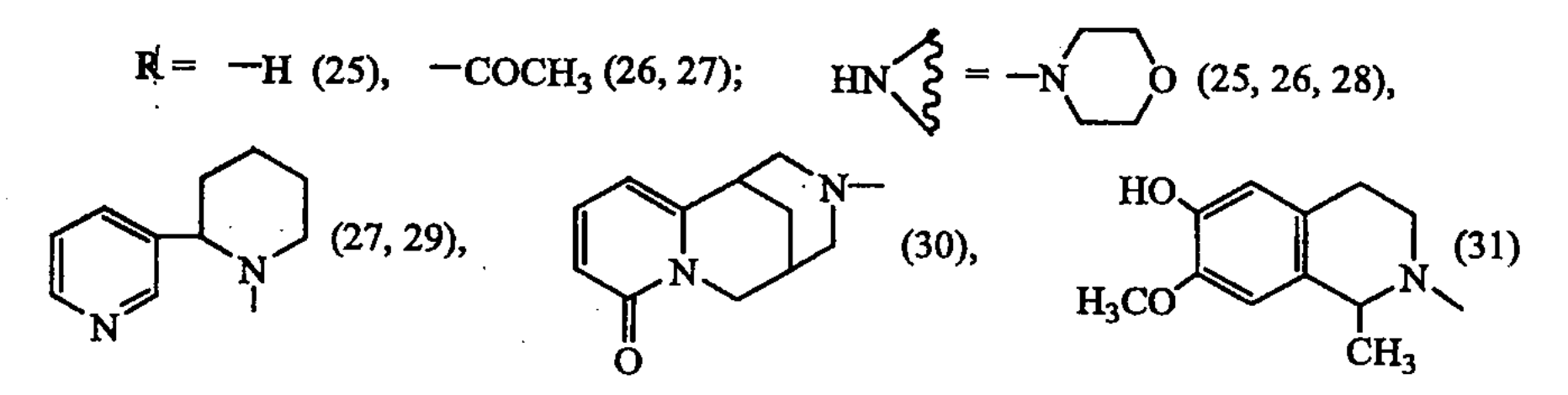

Реакция аминометилирования при использовании в роли аминного компонента морфолина протекает в «мягких» условиях: без применения катализирующих количеств кислоты и при комнатной температуре. В случае остальных аминов в качестве катализатора было применено небольшое количество соляной кислоты, и смесь нагревали до температуры кипения течение 2-3 часов. В этих случаях вместо водного раствора формальдегида - формалина было применен его низкомолекулярный полимер - параформ.

Нами было изучено влияние растворителя на выход продуктов реакции и установлено, что при использовании в качестве растворителя спирта выход продуктов выше, чем в случае использования воды. Но из-за малой растворимости тиомочевины и ацетилтиомочевины в спирте, а также высокой летучести формальдегида при повышении температуры, хорошие выходы продуктов наблюдается при применении водно-спиртовой смеси при соотношении 1:1.

Синтезированные соединения (25-31) представляют собой белые кристаллические вещества, хорошо растворимые в органических растворителях. Состав, строение и индивидуальность синтезированных соединений (25-31) доказаны данными элементного анализа, ИК-спектроскопии, спектроскопии ПМР и тонкослойной хроматографии.

## 2.3.2 Аминометилирование тиомочевины первичными аминами

Для препаративных целей реакция Манниха ограничивается применением вторичных аминов, так как с первичными аминами основным становится процесс диалкилирования. Однако реакция диалкилирования может успешно использоваться в некоторых реакциях циклообразования.

Аминометилированием тиомочевины формальдегидом и соответствующими первичными аминами нами получены новые производные триазина - замещенные гексагидро-1,3,5-триазин-4-тионы:

 $NH<sub>2</sub>$ 

 $H<sub>N</sub>$ 

2.接受精神

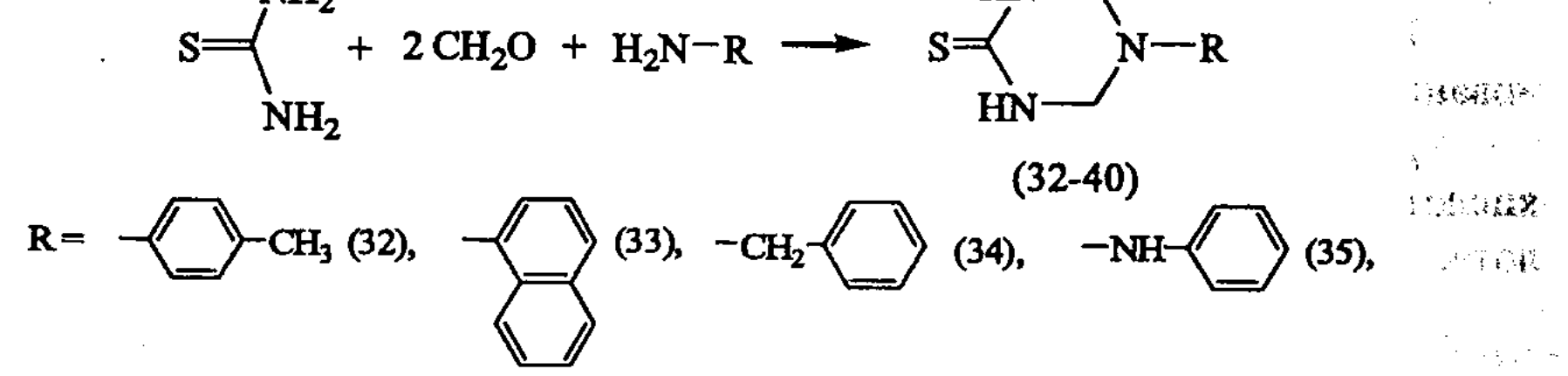

 $-C_2H_4NH_2$  (37),  $-C_6H_{12}NH_2$  (38),  $-OH$  (39),  $-C_2H_4OH$  (40)  $\mathsf{NH}_2$  (36),

В ИК спектре синтезированных соединений (32-40) проявляются полосы<br>в области группы NH- при 3210-3090 см<sup>-1</sup>, группы -C=S при 1230-1200 см<sup>-1</sup>. Полосы поглощения в области 1600-1490 см<sup>-1</sup> в спектрах соединений (32-35) обусловлено колебаниями ароматического кольца. В спектрах соединений (39, 40) также имеются широкие интенсивные полосы в области 3220-3200 см<sup>-1</sup>, обусловленные валентными колебаниями групп ОН.

### 2.3.3 Аминометилирование ацетилтиомочевины первичными амина-**MH**

Продолжая исследования по синтезу и изучению реакционной способности замещенных тиомочевин в реакции Манниха представлялось интересным осуществление синтеза новых триазиновых производных на основе ацетилтиомочевины:

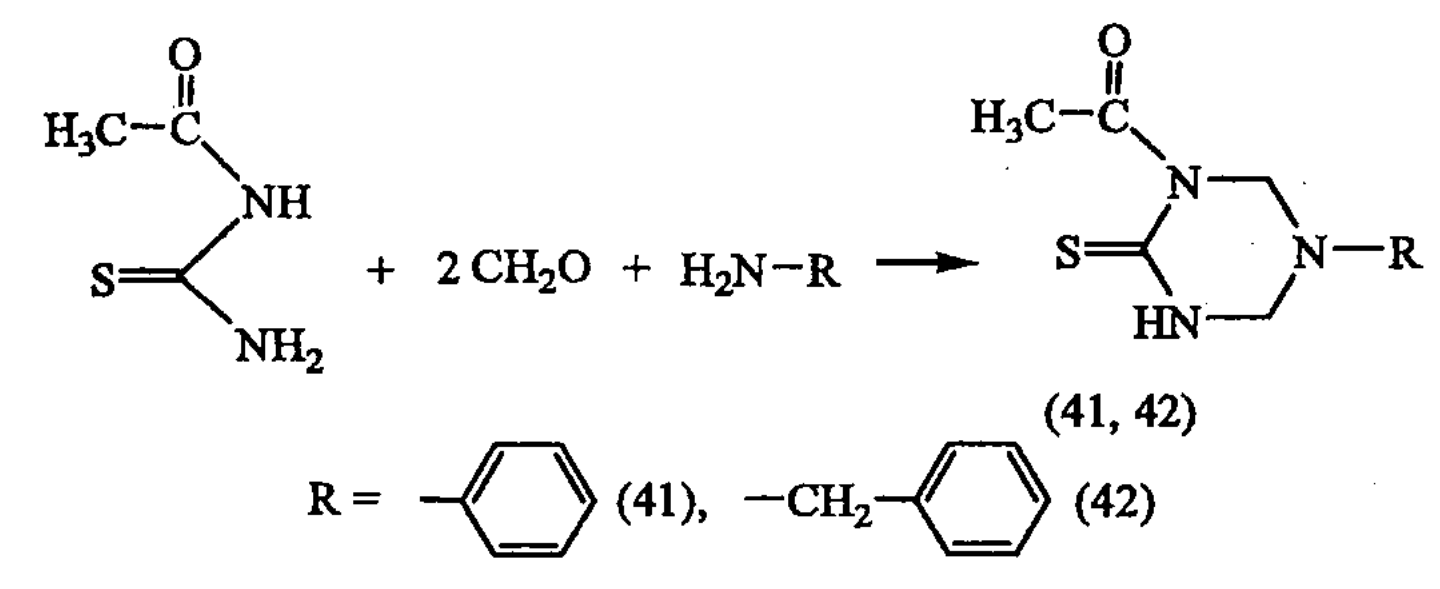

Выходы конечных продуктов (41, 42) составили соответственно 38 и 55%.

Строение синтезированных соединений (41, 42) были подтверждены с помощью ИК и ПМР-спектроскопии, состав подтвержден данными элементного анализа.

В ИК спектрах соединений (41, 42) имеются характерные полосы поглощения для групп -N-H, -C=S и C=O соответственно в областях 3220-3100, 1230-1220 и 1690-1650 см<sup>-1</sup>. В спектрах соединений (41, 42) кроме указанных имеются также полосы в области 1600-1490 см<sup>-1</sup> которые свидетельствуют в пользу наличия бензольного кольца.

## 2.3.4 Сульфаминовая кислота и аминокислоты в синтезе триазина

Среди синтетических производных аминокислот обнаружены вещества, обладающие противовоспалительным, жаропонижающим, противовирусным и другими видами активности.

В связи с этим особый интерес представляют биологические свойства оснований Манниха при замене аминного фрагмента на аминокислотный. Для аминометилирования тиомочевины нами были использованы аминокислоты такие как глицин и є-капроновая кислота, а также сульфаминовая кислота.

$$
S = \begin{cases} NH_2 + 2 CH_2O + H_2N - R & \longrightarrow & \text{HN} \longrightarrow \\ NH_2 & \text{HN} \longrightarrow \end{cases}
$$
  
R = -SO<sub>3</sub>H (43), -CH<sub>2</sub>COOH (44), -(CH<sub>2</sub>) <sub>5</sub>COOH (45)

В реакции Манниха основность амина и среда играют немаловажную роль, и во многих случаях добавление небольшого количества кислоты катализирует процесс. В нашем случае присутствующие в составе сульфаминовой и аминокислот сульфо- и карбоксильные группы как раз таки играют роль катализатора. Это хорошо объясняет быстрое течение реакции, по сравнению с другими реакциями Манниха, где использовались простые амины или аминоспирты.

Синтезированные соединения (43-45) представляют собой бесцветные кристаллы.

Продукты хорошо кристаллизуются из воды в виде натриевых и калиевых солей, и имеют четкие воспроизводимые температуры плавления.

В связи с этим нам удалось получить различные соли этих соединений с биогенными аминами:

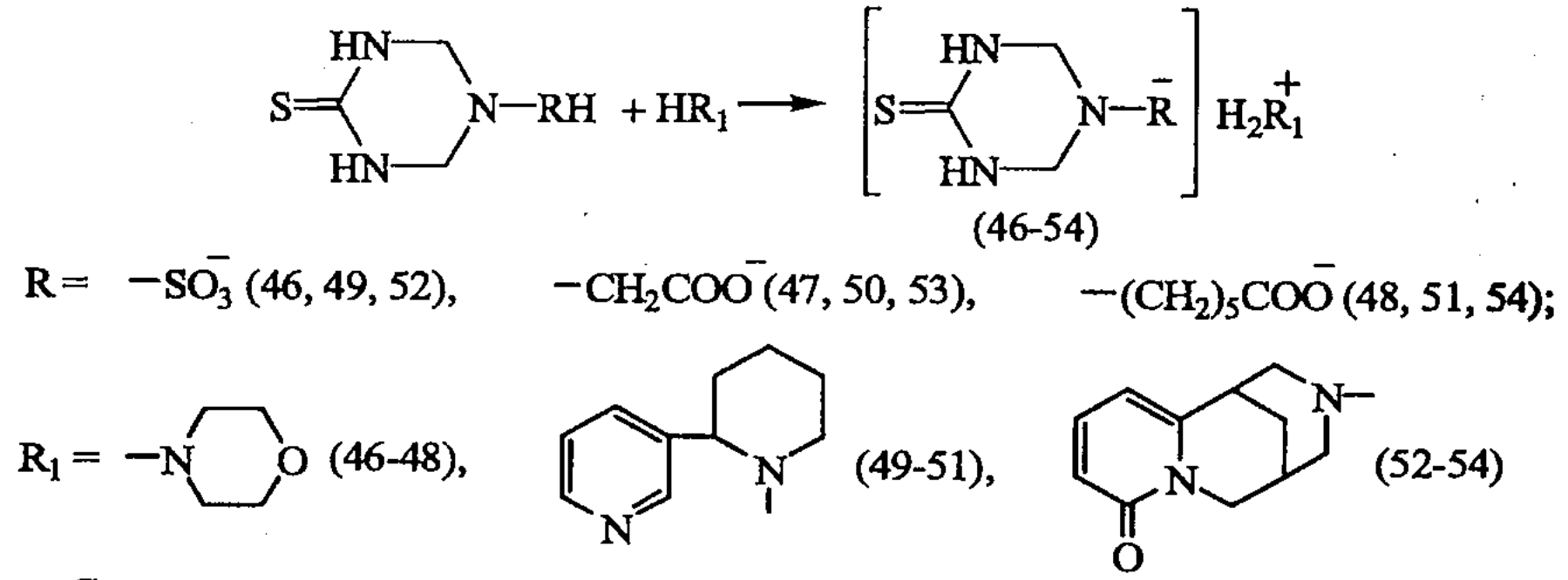

Синтезированные соединения (46-54) представляют собой гигроскопичные бесцветные кристаллы, расплывающиеся при стоянии на воздухе.

Состав и строение соединений (46-54) подтвержден данными элементного анализа, ИК- и ПМР-спектроскопии.

### 2.3.5 Тиазолидиндион-2,4 в реакции Манниха

Объединение разных биологически активных соединений или их фрагментов в одной молекуле является часто применяемым, и наиболее оправданным методом поиска и синтеза новых лекарственных средств.

В связи с этим нами были проведены синтезы по следующему направлению:

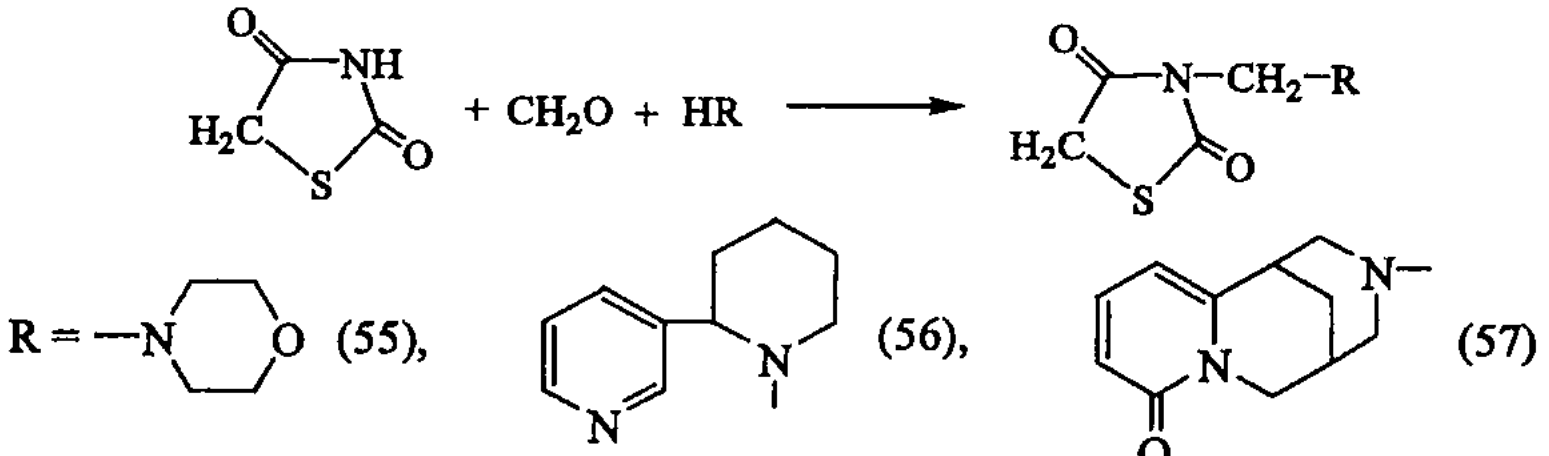

Реакцию проводили в спиртовой среде, при температуре 55-60°С. Синтезированные вещества (55-57) представляют собой кристаллические вещества, растворимые в полярных органических растворителях.

Индивидуальность и строение соединений (55-57) доказаны методом тонкослойной хроматографии, данными элементного анализа ИК-, ПМРспектроскопии.

В ИК спектрах соединений (55-57) имеются интенсивные полосы поглощения валентных колебаний неидентичных карбонильных групп (С=О) в областях 1740-1720 и 1680-1670 см<sup>-1</sup>. В спектре соединения (57), помимо указанных полос, наблюдается также полоса поглощения в области 1645 см<sup>-1</sup>, соответствующий группе С=О находаящегося в составе ЦИТИЗИНОВОГО фрагмента.

### 2.3.6 Синтез некоторых соединений, содержащих два триазиновых цикла

С целью поиска новых биологически активных производных триазина, а также установления связи «структура - биоактивность» в этом ряду соединений представлялось интерес синтезировать новые вещества, содержащие в своем составе два триазиновых кольца:

$$
S = \begin{matrix} NH_2 & HN \\ + & 4 CH_2O + H_2N-(CH_2)n-NH_2 & \longrightarrow & S = \begin{matrix} HN \\ N-(CH_2)n-N \\ HN \end{matrix} & \begin{matrix} NH \\ 0.36-60 \end{matrix} \end{matrix}
$$

В ИК спектрах соединений (58-60) можно выделить характеристические полосы валентных колебаний связи NH (3220-3100 см<sup>-1</sup>) триазинового цикла и связи С=S (1570-1520 см<sup>-1</sup>).

В спектрах ЯМР <sup>1</sup>Н синтезированных соединений (58-60) присутствуют характерный синглетный сигнал протонов NH триазинового цикла в области 8.42-7.91 м.д. с интенсивностью 4Н и синглетный сигнал метиленовых протонов триазинового кольца в области 4.80-3.90 м.д. с интенсивностью 8Н с небольшим расщеплением в 1,5 Гц на протоны NH групп.

### 2.4 Квантово-химические расчеты анализа механизма образования 1,3,5-триазин-5-тионов

В целях установления наиболее вероятного направления течения реакции образования 1,3,5-триазин-тионов, а также подбора оптимальных условий её проведения, были применены методы компьютерного моделирования, которые позволили рассчитать теплоты образования вероятных интермедиатов, а их

геометрия была оптимизирована. Расчеты проводились с применением пакета HyperChem 8.02, полуэмпирическим методом РМЗ. Результаты, полученные в ходе расчетов хорошо согласуются с данными экспериментов.

2.5 Компьютерный биопрогноз некоторых синтезированных соединений

Проблема взаимосвязи химической природы органических веществ и их биологической активности относится к ряду важнейших, и связана она с созданием новых высокоэффективных лекарственных средств.

С целью предполагаемого установления биологической активности синтезированных производных, нами был проведен биопрогноз с использованием одной из наиболее эффективных на сегодняшний день компьютерной программы PASS (Prediction of Activity Spectra for Substances), использующей при расчетах единое описание химической структуры и универсального математического алгоритма установления зависимостей «структура-активность».

# 2.6. О биологической активности синтезированных соединений

С целью определения возможной биологической активности синтезированных производных, были проведены испытания соединения гидробромид N-(1,3,5-триметил-1H-пиразол-4-илметил)-гуанидина на ростостимулирующую активность. Испытания проводили в ТОО «Казахский НИИ плодоводства и виноградарства», в лаборатории агроэкологии и массовых анализов.

Для испытания было взято водорастворимое соединение (ГИБ -16) гидробромид N-(1,3,5-триметил-1H-пиразол-4-илметил)-гуанидина. Испытание проводили на отростках фасоли обыкновенной, проверяемые концентрации регулятора ризогенеза - 10, 50 и 100 мг/л. При этом наибольший двукратный эффект на корнеобразование по сравнению с акпинолом, испытуемое соединение показало при концентрации 10 мг/л. При концентрациях 50 и 100 мг/л соединение (ГИБ-16) показало соответственно наименьший эффект, чем при концентрации 10 мг/л.

Таким образом, испытанный препарат проявил ризогенную активность на отростках фасоли, но она зависела от концентраций регуляторов роста.

#### ЗАКЛЮЧЕНИЕ

Оценка полноты решения поставленных задач. Цель диссертационной работы заключалась в разработке синтезов новых производных гетероциклических соединений на основе тиомочевин, изучении их строения, физикохимических свойств, реакционной способности и механизмов образования, а также в исследовании биологической активности синтезированных соединений.

Выявлено вещество, обладающее ярко выраженной ризогенной активностью.

Разработка рекомендаций и исходных данных по конкретному использованию результатов. Разработанные оптимальные условия синтеза но-

вых гетероциклических соединений на основе тиомочевинных производных могут быть использованы для получения подобных соединений. Рассмотренные механизмы реакций и квантово-химические расчеты вносят определенный вклад в теорию органической химии.

Для всех синтезированных соединений с помощью методов компьютерного моделирования по программе PASS проведен биоскрининг, который может существенно облегчить дальнейшие исследования в поиске биологически активных веществ с заданными свойствами и установления взаимосвязи «структура-активность».

Сравнение с лучшими достижениями в этой области. Синтезу, строению и изучению физиологической активности тиомочевинных производных и веществ на их основе посвящено достаточное количество работ, но их S, Nсодержащие гетероциклические производные изучены еще недостаточно. В работе впервые разработаны условия синтеза различных S, N-содержащих гетероциклических производных алкалоидов. Сведения о подобных соединениях в литературе малочисленны.

Проведенные первичные биоиспытания на ростстимулирующую активность, а также биопрогноз с помощью программного продукта PASS показали перспективность применения подобного рода соединений в медицине и сельском хозяйстве.

По итогам научно-исследовательской работы по целенаправленному поиску и синтезу новых гетероциклических производных тимочевин можно сделать следующие выводы:

1. Получены и охарактеризованы новые гуанидинные производные алкалоидов цитизина, анабазина и биогенных аминов;

2. Осуществлен синтез и изучены реакции конденсации производных тиомочевины с монохлоруксусной кислотой в присутствии ароматических альдегидов - п-диметиламинобензальдегида, п-диэтиламинобензальдегида и пнитробензальдегида. Строение и состав полученных соединений доказаны современными физико-химическими методами анализа (ИК-, ПМР - спектроскопия);

3. Проведено аминометилирование тиомочевины и ацетилтиомочевины с образованием дизамещенных производных тиомочевин;

4. Исследовано аминометилирование тиомочевины и ее производных с помощью первичных аминов и соединениями, содержащими первичную аминогруппу (аминоспирты, аминокислоты, гидразины и т.д.);

5. Синтезированы и охарактеризованы новые производные триазина, содержащие в своем составе фрагменты аминокислот, установлены оптимальные условия получения и очистки целевых продуктов;

6. Проведенные скрининговые испытания ряда синтезированных соединений на различные виды биологической активности, выполненные с помощью программного продукта PASS, показали, что они с достаточно высокой долей вероятности могут проявить психотропную, противотуберкулезную, антибактериальную, нейро- и радиопротекторную, противоэпилептическую и противосу-

дорожную активности и могут быть предложены в качестве новых и эффективных лекарственных препаратов;

7. В целом по итогам исследований синтезировано 39 новых гетероциклических соединений. Среди синтезированных новых соединений выявлены вещества, обладающие высокой ростстимулирующей активностью.

### Список опубликованных работ по теме диссертации

1 Бессонов Д.В., Газалиев А.М., Бакбардина О.В., Ибатаев Ж.А., Ибраев М.К. Химия и фармакология тиомочевины и ее производных // Региональный вестник Востока, №3. Усть-Каменогорск, 2006. - С. 42-58.

Газалиев А.М., Бессонов Д.В., Бакбардина О.В., Ибраев М.К., 2 Ибатаев Ж.А. Тиомочевина туындыларының биологиялық белсенділігін болжау // Труды II Международной научно-практической конференции молодых ученых, посвященной 40-летию образования Таразского государственного педагогического института. Тараз, 2007 г. Т. 11 - С.123-126.

Газалиев А.М., Бакбардина О.В., Ибраев М.К., Ибатаев Ж.А. 3 Прогноз биологической активности тиомочевинных производных // Материалы Международной научно-практической конференции «Аманжоловские чтения», посвященной 55-летию ВКГУ им. С. Аманжолова, 2007. ч. 5. - С. 80-83.

Газалиев А.М., Исабаева М.Б., Бакбардина О.В., Ибатаев Ж.А.,  $\overline{4}$ Ибраев М.К. Стратегия поиска новых биоактивных веществ на основе растительного сырья Казахстана // Материалы Международной Казахстанскоконференции «Современные научной Чешской подходы  $\mathbf{K}$ защите биологической вариативности в контексте достижения устойчивого развития Республики Казахстан», У-Ка, 2007. - С. 134-136.

Газалиев А.М., Бессонов Д.В., Бакбардина О.В., Ибраев М.К., 5. Ибатаев Ж.А. Синтез тиомочевинных производных и прогноз биологической активности // Материалы Международной научной конференции «VII Сатпаевские чтения». Том 18, серия «Молодые ученые», Павлодар, 2007. - $C.151-154.$ 

Газалиев А.М., Исабаева М.Б., Ибатаев Ж.А., Бакбардина О.В., 6 Ибраев М.К. Синтез новых биоактивных веществ на основе биогенных аминов и тиомочевины // VII международная научно-практическая конференция «Экология и ресурсо- и энергосберегающие технологии на предприятиях народного хозяйства» Пенза, 2007. - С.116-117.

Газалиев А.М., Бакбардина О.В., Ибатаев Ж.А., Ибраев М.К. 7. Изучение взаимодействия тиомочевины с некоторыми биогенными аминами // Химический журнал Казахстана: Специальный выпуск №16. Алматы, 2007. - С. 69-70

Исабаева М.Б., Ибатаев Ж.А., Ескалиев А.С., Солтангалиева А.А. 8 Кейбір N-моноалмасқан тиомочевина туындыларының синтезі және қасиеттері // Материалы республиканской научно-практической конференции «Кокше жас ғалымдары-2008», г. Кокшетау, 2008. – С. 310-312.

9 Исабаева М.Б., Газалиев А.М., Ибатаев Ж.А., Сатмбекова Д.К. Синтез новых циклических соединений на основе тиокарбамида // Материалы Международной научной-практической конференции «Валихановские чтения-13». Том 7, Кокшетау, 2008. - С.48-50.

10 Исабаева М.Б., Ибатаев Ж.А., Орсаринова А.Н., Байгиреев Н.Б. Тиомочевина негізінде жаңа циклді қосылыстар алу // Труды международной научной конференции «Наука и образование - ведущий фактор стратегии «Казахстан-2030», Караганда, 2008. - С. 451-453

11 Ибатаев Ж.А., Нефедов Е.О., Заруетқызы М. Сатмбекова Д.К. Синтез некоторых новых циклических соединений на основе тиомочевины // «Творчество молодых - инновационному развитию Казахстана» материалы VIII

республиканской научно-технической конференции, посвященной 50-летию ВКГТУ им. Д.Серикбаева, Усть-Каменогорск, 2008. - С. 180-181.

12 Газалиев А.М., Ибраев М.К., Исабаева М.Б., Ибатаев Ж.А., Ескалиев А.С. Синтез новых циклических соединений на основе тиокарбамида // Труды международной научной конференции «Наука и образование ведущий фактор стратегии «Казахстан-2030», Караганда, 2008. - С. 303-305

13 Исабаева М.Б., Ибатаев Ж.А., Китапбаева Д.Е., Малахова И.В. Синтез новых азот и серосодержащих потенциально биологически активных соединении // Поиск-Ізденіс: серия естественных и технических наук, Алматы,  $2008. -$  No 3. - C. 20-25

14 Газалиев А.М., Исабаева М.Б., Ибраев М.К., Ибатаев Ж.А. Синтез и свойства новых потенциально биоактивных веществ на основе тиомочевины и биогенных аминов // Тезисы докладов V всероссийской научной конференции «Химия и технология растительных веществ», Уфа, 2008. - С. 104

15 Газалиев А.М., Исабаева М.Б., Ибатаев Ж.А. Тиомочевина в реакции Манниха Поиск-Ізденіс: серия естественных и технических наук, Алматы, 2008. - № 4. - С. 28-30

16 Ғазалиев А.М., Исабаева М.Б., Ыбраев М.К., Ибатаев Ж.А., Ескалиев А.С. Тиомочевина негізінде жаңа дәрілік заттар іздестіру және синтездеу // Материалы научно-практической конференции, посвященной 25летию образования Центрально-Казахстанского Отделения Академии наук РК, Института органическогосинтеза и углехимии РК и 10-летию Казахстанско -Российского Университета, Караганда, Изд-во КРУ, 2008. - С. 18-21.

17 Исабаева М.Б., Газалиев А.М., Ибраев М.К., Ескалиев А.С., Ибатаев Ж.А. Синтез и свойства новых производных триазина на основе тиомочевины // Труды VI международного Беремжановского съезда по химии и химической технологии, Караганда, 2008. - С. 263-265.

18 Исабаева М.Б., Газалиев А.М., Ибраев М.К., Ибатаев Ж.А., Китапбаева Д.Е., Синтез некоторых N-замещенных тиомочевин на основе 4амино-1,2,4-триазола // Химический журнал Казахстана, № 3 (22). Алматы,  $2008. - C. 247 - 249.$ 

19 Исабаева М.Б., Газалиев А.М., Ибраев М.К., Ибатаев Ж.А., арилиденпроизводных псевдотио-Китапбаева Д.Е. Синтез некоторых гидантоина на основе тиомочевины // Химический журнал Казахстана, № 4 (23). Алматы, 2008. - С. 174-176. 20 Исабаева М.Б., Газалиев А.М., Ибраев М.К., Ибатаев Ж.А., Синтез новых потенциально биоактивных веществ на основе биогенных аминов и тиомочевины // Вестник КазНУ, Серия химическая, №1(49), 2008. - С. 10-12. 21 Исабаева М.Б., Газалиев А.М., Ибраев М.К., Ибатаев Ж.А. Химия и биологическая активность производных тиомочевины // Вестник КарГУ, Серия химическая, № 1 (53). – 2009. – С. 66-77

**16** 

WIND A REAL PROPERTY AND THE CONTRACTOR OF THE CONTRACTOR OF THE CONTRACTOR OF THE CONTRACTOR OF THE CONTRACTOR **A masses compromits** 

#### Ибатаев Жарқын Әбікеұлы

### ТИОМОЧЕВИНА ЖӘНЕ ОНЫҢ ТУЫНДЫЛАРЫ НЕГІЗІНДЕГІ ЖАҢА ГЕТЕРОЦИКЛДІ ҚОСЫЛЫСТАР СИНТЕЗІ, ҚҰРЫЛЫСЫ ЖӘНЕ БИОЛОГИЯЛЫҚ БЕЛСЕНДІЛІГІ

02.00.03-органикалық химия мамандығы бойынша химия ғылымдарының кандидаты ғылыми дәрежесін алу үшін дайындалған диссертацияның авторефераты

### **ТҮЙІНДЕМЕ**

Зерттеу объектілері. Жұмыстың зерттеу объектілері ретінде тиомочевина, ацетилтиомочевина және аминқышқылдары қолданылды. Зерттеу жұмыстары барысында сонымен қатар биологиялық белсенділігі жоғары анабазин, цитизин алкалоидтары және морфолин, диаминдер қолданылды.

Жұмыс мақсаты. Бұл жұмыстың мақсаты жаңа гетероциклді қосылыстарды синтездеу, олардың құрылысын, физика-химиялық қасиеттерін қабілеттерін және реакциялық анықтау, сонымен синтезделген қатар қосылыстардың биологиялық белсенділіктерін зерттеу.

Зерттеу әдістері. Жаңа гетероциклді қосылыстарды синтездеуде органикалық химияның дәстүрлі әдістері қолданылды. Синтезделген заттардың құрамы, құрылысы және ерекшеліктері қазіргі заманғы физикалық-химиялық әдістермен (ИҚ-, ПМР-спектроскопия, элементтік анализ және жұқа қабатты хроматография). PASS бағдарламасымен дәрі-дәрмектер субстанциялары бойынша үлкен мәліметтер жүйесін пайдаланатын логикалық-комбинаторлы әдістердің қолданылуымен заттардың биологиялық белсенділігін болжау бойынша компьютерлік скрининг жүргізілді.

Зерттеу нәтижелері. Жүргізілген ғылыми зерттеу жұмыстарының нэтижесінде 39 жаңа гетероциклді қосылыс синтезделді.

- алғаш рет цитизин, анабазин алкалоидтарының және биогендік аминдердің жаңа гуанидиндік туындылары алынып, сипатталды.

- тиомочевинаның монохлорсірке қышқылымен ароматты альдегидтер п-диметиламинбензальдегид, п-диэтиламинбензальдегид және п-нитробензальдегид қатысында конденсация реакциясы зерттеліп, синтез жүргізілді.

- тиомочевина және ацетилтиомочевинаның аминді метилдеу нәтижесінде

бой өсімділікті қабілеті бар заттар анықталды. Алынған нэтижелердің тәжірибелік маңыздылығы. Жұмыстың тәжірибелік маңыздылығына нәзік органикалық синтездің дамуына, алдын-ала

өнімдерді алудың және тазартудың тиімді жағдайлары анықталды. - синтезделген заттар арасында біріншілік скрининг жүргізіліп, жоғары

диаминдер және т.б.) қосылыстармен аминді метилдеу үрдісі зерттелді. - триазиннің жаңа туындылары синтезделіп, сипатталды. Мақсатты

- тиомочевина және оның туындыларының біріншілік аминдермен және құрамында біріншілік амин топтары бар (аминді спирттер, аминқышқылдары,

тиомочевинаның екі орынбасқан туындылары алынды.

берілген құрылымды қосылыстардың бағытталған синтезін іс-жүзінде жүзеге асырудың оңтайлы әдістерін шығаруға үлес қосу жатады. Алынған мәліметтер ББЗ қорын толықтырып, «құрылым-биобелсенділік» байланысын анықтауды жеңілдетеді.

Колдану аймақтары. Жаңа биологиялық белсенді заттар медицинада дәрілік заттар және ауыл шаруашылығында өсімдіктерді қорғауда химиялық құрал ретінде пайдаланылуы мүмкін. Зерттелген реакция механизмдерінің зандылықтары, синтезделген заттардың реакциялық, биологиялық белсенділігі және құрылымы жөніндегі мағлұматтар ұқсас биологиялық белсенді заттар алуда пайдаланылуы мүмкін.

### **My RELEASE**  $\label{eq:2} \mathcal{L}(\mathcal{L}) = \mathcal{L}(\mathcal{L}) + \mathcal{L}(\mathcal{L}) \mathcal{L}(\mathcal{L}) + \mathcal{L}(\mathcal{L})$ 热意测定 a keyin sona ajala ya Malaif a sampai ya katika M  $\label{eq:2.1} \mathcal{L}_{\mathcal{A}}(\mathcal{A}) = \mathcal{L}_{\mathcal{A}}(\mathcal{A}) = \mathcal{L}_{\mathcal{A}}(\mathcal{A}) = \mathcal{L}_{\mathcal{A}}(\mathcal{A}) = \mathcal{L}_{\mathcal{A}}(\mathcal{A}) = \mathcal{L}_{\mathcal{A}}(\mathcal{A})$  $\mathcal{L}_{\text{max}}$  .  $\mathcal{A}=\mathcal{A}$  , where  $\mathcal{A}=\mathcal{A}$  , we have  $\mathcal{A}=\mathcal{A}$  $\mathcal{L}^{\mathcal{L}}$  . As we have the contribution of  $\mathcal{L}^{\mathcal{L}}$  $\label{eq:2.1} \frac{1}{2} \left( \frac{1}{2} \sum_{i=1}^n \frac{1}{2} \sum_{j=1}^n \frac{1}{2} \sum_{j=1}^n \frac{1}{2} \sum_{j=1}^n \frac{1}{2} \sum_{j=1}^n \frac{1}{2} \sum_{j=1}^n \frac{1}{2} \sum_{j=1}^n \frac{1}{2} \sum_{j=1}^n \frac{1}{2} \sum_{j=1}^n \frac{1}{2} \sum_{j=1}^n \frac{1}{2} \sum_{j=1}^n \frac{1}{2} \sum_{j=1}^n \frac{1}{2} \sum$  $\mathcal{M}(\mathbf{t})$  then  $\mathcal{M}(\mathbf{t})$  and  $\mathcal{M}(\mathbf{t})$  . The set of  $\mathcal{M}(\mathbf{t})$  $\label{eq:1} \frac{1}{2}\int_{\mathbb{R}^3}\int_{\mathbb{R}^3}\int_{\mathbb{R}$ an daripada dan bahasa di kacamatan Selatan<br>Selatan Bandara Selatan Selatan Selatan Selatan<br>Selatan Selatan Selatan Selatan Selatan Selatan  $\frac{1}{20030202082}$

 $\label{eq:2.1} \frac{1}{\sqrt{2}}\left(\frac{1}{\sqrt{2}}\right)^{2} \left(\frac{1}{\sqrt{2}}\right)^{2} \left(\frac{1}{\sqrt{2}}\right)^{2} \left(\frac{1}{\sqrt{2}}\right)^{2} \left(\frac{1}{\sqrt{2}}\right)^{2} \left(\frac{1}{\sqrt{2}}\right)^{2} \left(\frac{1}{\sqrt{2}}\right)^{2} \left(\frac{1}{\sqrt{2}}\right)^{2} \left(\frac{1}{\sqrt{2}}\right)^{2} \left(\frac{1}{\sqrt{2}}\right)^{2} \left(\frac{1}{\sqrt{2}}\right)^{2} \left(\$  $\mathcal{L}^{\mathcal{A}}(\mathcal{A})=\mathcal{L}^{\mathcal{A}}(\mathcal{A})=\mathcal{L}^{\mathcal{A}}(\mathcal{A})\mathcal{M}^{\mathcal{A}}=\mathcal{L}^{\mathcal{A}}(\mathcal{A})\mathcal{L}^{\mathcal{A}}(\mathcal{A})\mathcal{M}^{\mathcal{A}}(\mathcal{A})\mathcal{M}^{\mathcal{A}}(\mathcal{A})$ The Company of Company おたればも、 とうしげい いっしゃく ていしょうしょうしゅうしゃ いっきょう **国家管理科学、大学工作、国家学习工作** an di sebagai kecamatan di kacamatan di kecamatan di kecamatan di kecamatan dari kecamatan dan berasa di kecam<br>Sebagai kecamatan di kecamatan di kecamatan di kecamatan di kecamatan di kecamatan di kecamatan di kecamatan d 的最佳的 的复数人名英格兰人姓氏科尔德的变体 医阿尔伯氏征 医阿尔伯氏征 化二乙基苯甲酸 医阿尔德氏试验检梅毒 医阿尔德氏征

น<br>เกมศ์ทรุ่น (1970-1980) ปัญหาการสัญรากิจ เป็นพระบาทความ (1970-1970) และปัจจุดกุลประโยชีสเตเลย (1984-1980) ปัญห a service and the second and the first service of the service of the second service of the service of the service of the service of the service of the service of the service of the service of the service of the service of والأقامة والمتعاقبة والمستطيع والمناقب والمتحدث والمتحدث والمستخدم والمستخدمات أنباه والمتحدث أنتم والمتحدث ල්ක පැවැසි විද්විත්වල කොළොයු විට දේශපු කරන විද්විත්වය කර ගැන ලැබී නින්දා අනුව දෙනෙක and the substitution of the state of the state of the state of the state of the state of the state of the state of the state of the state of the state of the state of the state of the state of the state of the state of the which is an approximate the comparability of the second problem of the set of  $\mathcal{B}$ and the property of the company of the first state of the company of the company of the company of the company 了。 机油酸抗溶液医 电不同时 医气管 经不同意的复数的保险费的 L PRIMERTS FIT A LASTRIKE RELEASE AND A LIGHT GEEN OF THE CONSTRUCTION OF A STRIKE BEGINNER. AG GALAN IS IS TAYA SANG HALI LIYA ASI PILIPINA TILIHAN ILI ATA TILIHAN ILI  $\frac{1}{2} \sum_{i=1}^{n} \frac{1}{2}$ 

### SYNTHESIS, STRUCTURE AND BIOLOGICAL ACTIVITY OF NEW HETERO-CYCLIC COMPOUNDS BASED ON THIOUREA AND ITS DERIVATIVES

The abstract of the thesis presented for Candidate of Chemical Science Degree 02.00.03 - Organic Chemistry

#### **SUMMARY**

The object of the study. In the present work as initial objects have been used thiourea, acetyl-thiourea and amino acids. Besides, in the work there were used alkaloids anabazine, cytosine, morpholine, diamines possessing high biological activity.

The purpose of the study. The purpose of the present work is synthesis of new heterocyclic compounds, learning of a structure, physical and chemical properties, reactionary ability, studying the biological activity of the synthesized compounds.

Methods of studies. The classical methods of organic chemistry were used in the process of synthesis of new heterocyclic compounds. The contents, structure and individuality of the synthesized compounds are proved by modern physical and chemical methods of research (ultimate analysis, IR-, NMR-spectroscopy and thinlayer chromatography). Computer screening on prediction of a biological activity of materials with application of the logical-combinatorial methods using the data bank on substances of medical products under program PASS is lead.

General results. As a result of the made research 39 new heterogeneous ring compounds have been obtained.

- for the first time have been obtained and characterized new guanidines derivatives of alkaloids of cytizine, anabazine and biogenic amines;

- the condensation of derivatives of thiourea with monochloroacetic acid, in the presence of aromatic aldehydes - n-dimetilaminobenzaldegid, n-dietilaminobenzaldegid and n-nitrobenzaldegid has been stadied;

- the disubstituted derivative thioureas by amino methylation thioureas and acetylthioureas were obtained;

- the process of amino methylation thioureas and its derivatives with of primary amines and the compounds containing a primary amino group (hydroxy amines, amino acids, diamines etc.) is investigated;

- new derivatives of triazine are synthesized and characterized, optimum condi-

tions of obtaining and purification of main products are determined;

- primary screening test of compounds for various kinds of biological potency shows that synthesized compounds possess high growth stimulating activity.

Practical importance of the results. The practical value of the studies is working out the optimal methodology of synthesis of new biologically active compounds which can be interesting for theoretical organic chemistry and for practical using in directed synthesis of compounds with the known structure. Obtained data expand the BAS database that will essentially allow to establish of dependence «structure-bioactivity».

Range of application. New biological active compounds can be applied in medicine and in agriculture as a chemical way of protection plants. The determined regularities of reaction mechanisms, the data about reaction and biological ability of the synthesized substances may be used in constructing new similar biological active substances.

 $\sigma_{\rm gas} = \sigma_{\rm gas}$  and  $\sigma_{\rm gas}$ **化最高的 社**出版 Harry Commerce

.<br>A De adologia popular a alterna adopto de la constante de la consegue de la contenenta de la consegue de la ma  $\sim$  as shot of factors of  $\omega$  factors of the same of the sponsors of  $\omega$  and  $\sim$   $\omega$  if the over a inverse  $\omega$ e-hob hadgetiske av hvor giverne et igeleid, alv pytvara gjilleis grunningen gen **CONCERT** 

the which is a little which ill classified in spike it. The spikes for the field has a the state of divider of the second of the second began to show it is griter and the set Law is when I was and the sign of the construction of the prosting that an an Anderstade County to the Company of the company of the problem and in the students of the second of the second second second second second second second second second second second second second second second second  $\mathcal{B}_\mathcal{G}$  , where  $\mathcal{B}_\mathcal{G}$  is a strict of the state of the second section of the second section of the second section of the second section of the second section of the second section of the second section of t Agent sink hit grass the first of the state of the spile with the stringer from simplify  $\gamma = \gamma$  , the second term is the problem of the second second second second second second second second second second second second second second second second second second second second second second second second secon Bakt Biograph Bashing and the second of the second partial of the control of the community of the second of the

A THE RESIDENCE OF THE RESERVATION OF  $-$  grade associated by the state of the state of the state of the composite  $\mathcal{A}$  is the state of  $\mathcal{A}$ 

thausa . That the same lands of the labor way will not know after no girls to use when it is an it be a still to their beaution of the second terms of the existes automination on the objective manifestation who state a productive manifest Best and three art and of the booking of the discover  $\sqrt{4}$  (  $\sqrt{2}$  )

- 2000 CARA BISTINARIA DANAS A PROVINCIAI DE LA PARTICIPATA DE PRODUCEDA DE PARTICIPA APOSTO DA C **CELL OF MACTING AND ARTICLE** 

KINING PO GAW SERIANG TELEVISION SELAN PERKEMBANG PERKETAHAN PADA PERKETA Una magalaga pertama di kalendar di sebagai di kecamatan Sebagai di Kecamatan Sebagai di Kecamatan Sebagai di

antas Pilautskys (lythulinter no mykuritana) (projekty) (projekty sa la tekstiny (projekty) (like tekst

 $\lambda$  and the state of the second state  $\lambda$  and  $\lambda$  and  $\lambda$  and  $\lambda$  and  $\lambda$  and  $\lambda$ 

्क भवद् किया रूठविति दिवा होता तक राया गया है। उन्हार सम्पूर्ण करी राया के सुधारण करनी क्रमार गांधी

A NOTE OF A STRAIGHT OF THE CONTRACTOR OF THE CONTRACTOR OF THE SERVER OF THE CONTRACTOR OF THE CONTRACTOR OF THE CONTRACTOR OF THE CONTRACTOR OF THE CONTRACTOR OF THE CONTRACTOR OF THE CONTRACTOR OF THE CONTRACTOR OF THE et a siberte less l'orientéle less est alleles de la participation de la constant

erung milika (Tabayak Ali Pak Melikorat mender Györlükte elmi da, sebar adal dasa yezhoù a Internacing and the stage of the of species of the code and specifically considered as a section of the consequence the particle of the spile hands will diversify the model of the present of the

mpohokal so dililimas et deliber (2008-2009) fab verkele 2009 (se session The Castle of the Constitution of the

Подписано в печать 25.08.10 Формат 60х84 1/8 Бумага офсетная. Объем 1 п.л. Тираж 100 экз. Заказ № 1147

> Издательско-полиграфический центр Казахстанско-Российского Университета г. Караганда, ул. Лободы, 40